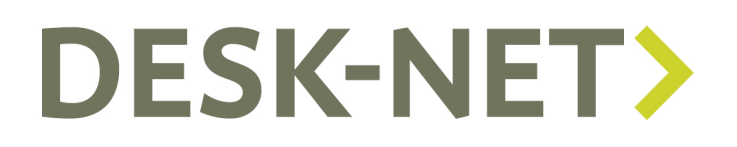

## Fast Entry Commands

These "commands" can be used in the Command line of the Fast Entry feature:

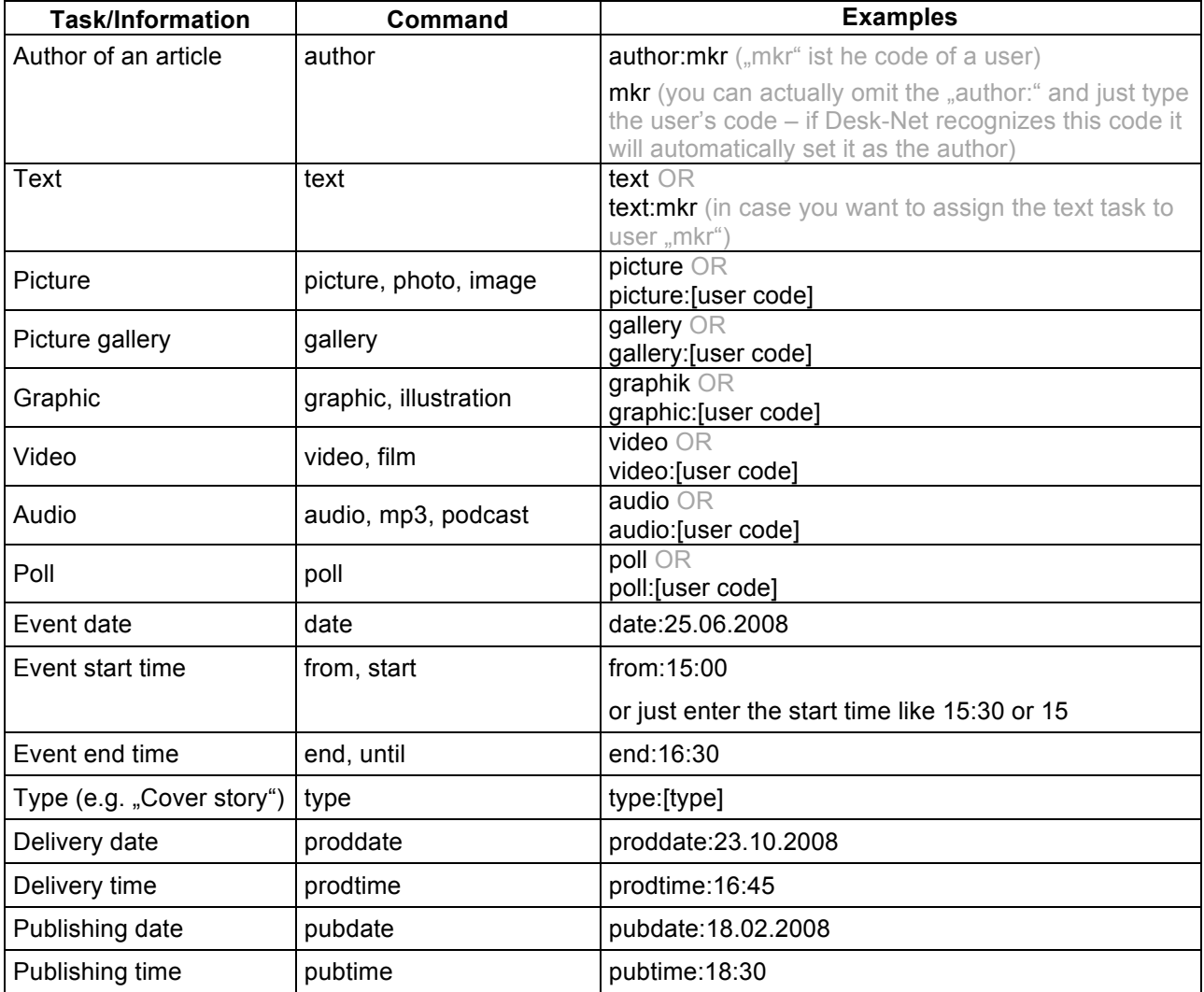

Additional remarks:

- The names of all formats not mentioned above such as "sweepstake" are also valid as a Fast Entry command
- \_ If you want to assign a task to a user add a ":" right behind the command and then the user's code. Example: video:mkr
- Commands are case-insensitive (e.g. "PictUre" is the same as "picture")
- Separate individual commands with a blank (e.g. "picture start:15:30")
- You enter commands in any order (e.g. "picture video" is the same as "video picture")